÷  $\cdot$  $\ddot{\cdot}$  $\ddot{\cdot}$  )

```
page 58,132
```

```
file: q14.asmThis is a temporary interface between the interrupt-driven q14_ calls
     made by the Queen and the PC L4 cal ls as of SR4, 3/14/85.
    The entry comments on the procedures, though, are valid documentationof the assumptions made by the Queen.External routine names have been truncation to 8 characters becausethat's what the Lattice compi ler does.
       ALL CODE AND STRUCTURES HERE REFLECT THE SMALL C MODEL!!!
       DATA AND CODE SEGMENTS ARE DIFFERENT!!!
       How it worksWe are passed the address of a "Queen Request Block" (qrb) which containsparameters for the transport level operations. In order to establish a
connection, we get a transport level RB ("real L4 rb") and point the qrbto it. The qrbs which we are responsible for are l inked together with
the "qrb.141 ink" field, unused by the Queen.When the "wait for interrupt" routine is cal led by the queen, we make
  repeated cal ls to the L4 churn routine and scan our chain of qrbs looking
for a L4 rb which has completed its operation. (We maintain an internal
state flag in the qrb to indicate which operation is in progress for thatrb.) When the operation is complete, we post the mailbox whose address
; is in the qrb with the address of the qrb and return to the dispatcher.
We also return to the dispatcher if the ready queue has been added to byany other interrupt routine, such as the timer.When the connection is broken by an error, a call to 14_disconn, or a
  call to 14_abort, the L4 rb is freed.
                                  Change 1og4/xx/85 L. Shustek Initial versions.7/03/85 L. ShustekAdd ql4_conn to initiate connections or send
broadcast messages. (For pc network netbios/smb.)7/11/85 L. Shustek Allow broadcast reception.
                       Add speaker click for network activity.
Add support for two wel l-known sockets for jdw's smbs
```
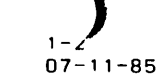

 $\mathbf{r}$ 

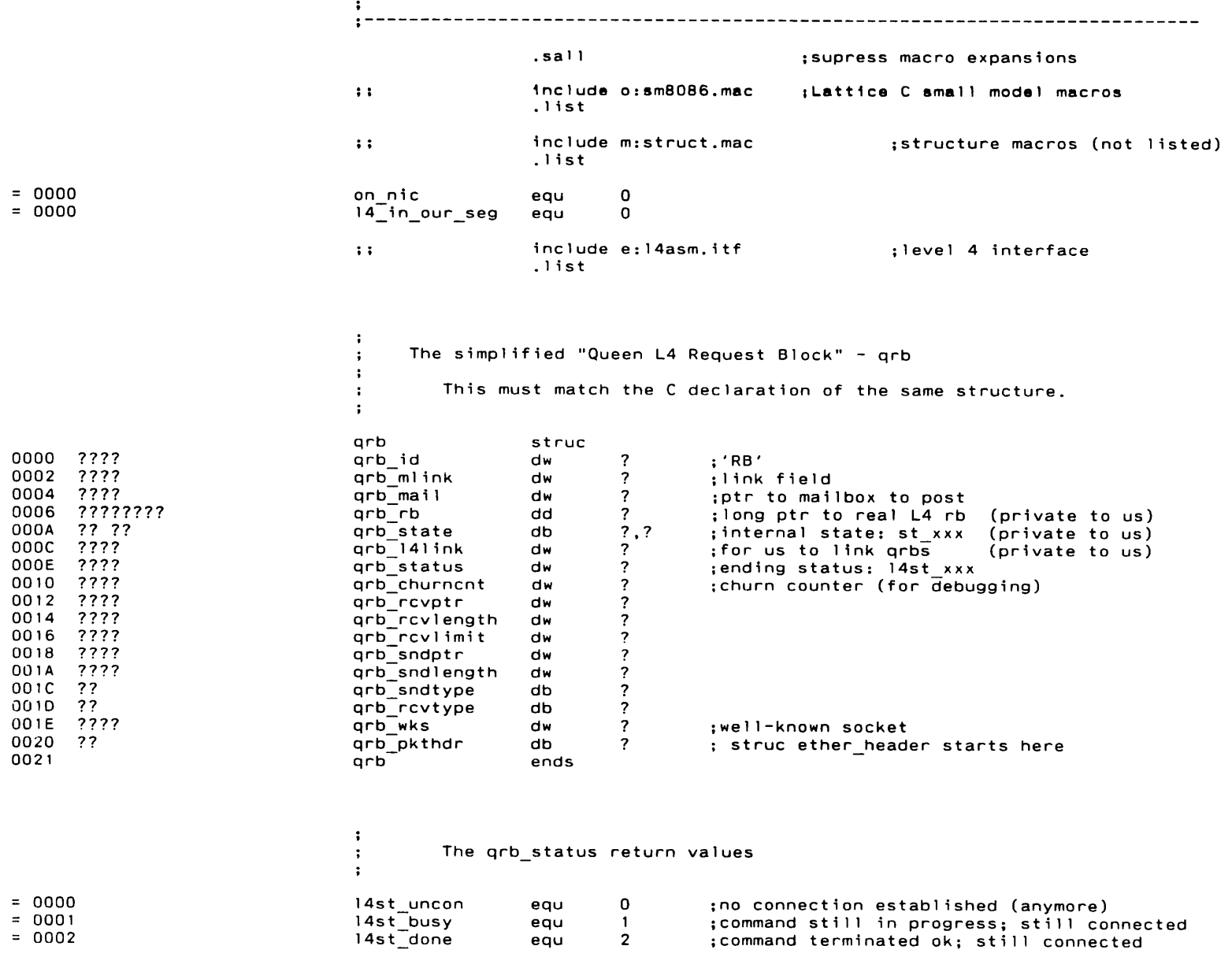

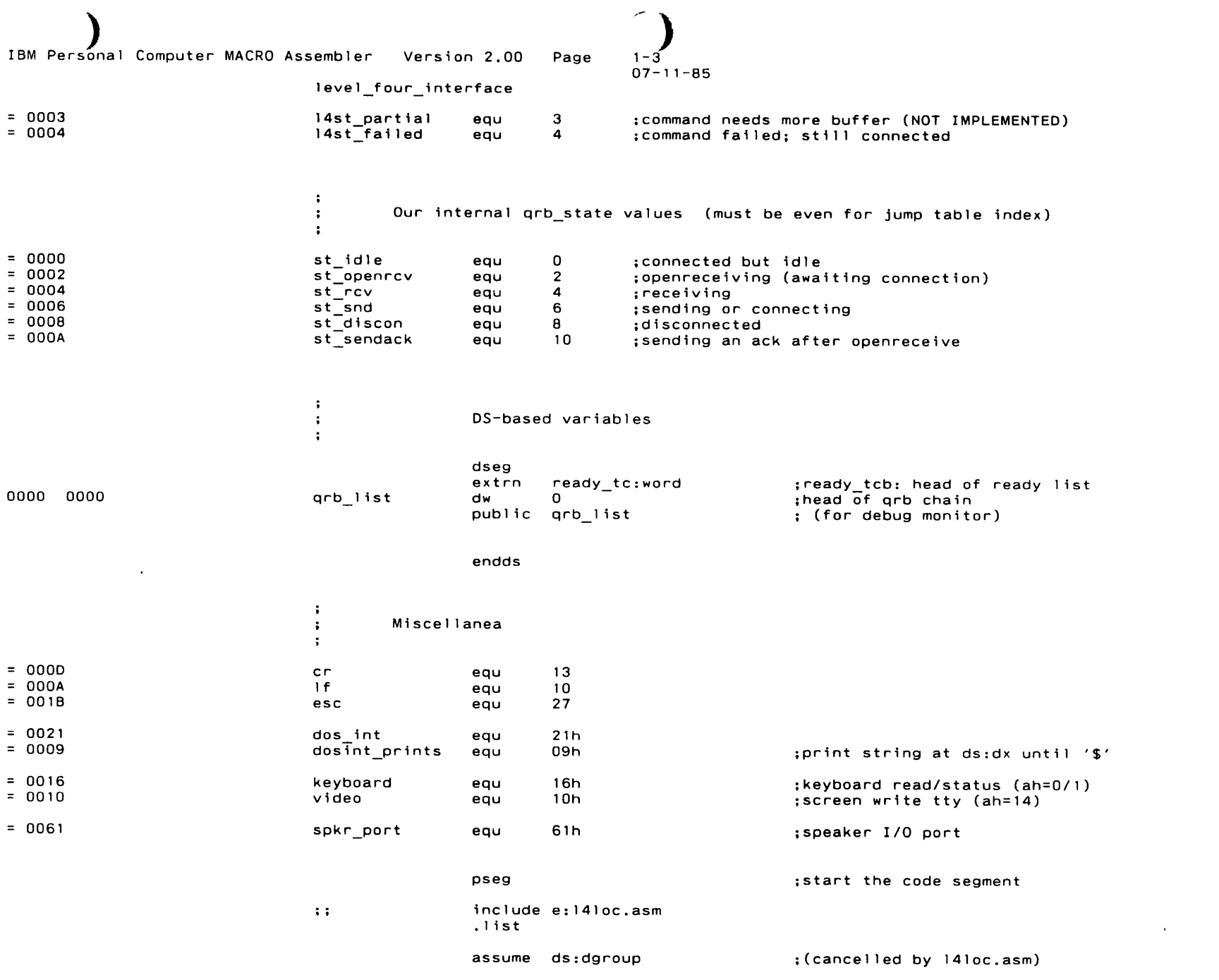

1 $\bigcup_{\substack{1-a \ 0 \, 7-11-85}}$ 

)

 $\Delta$ 

 $\epsilon$ 

level\_four\_interface

 $\sim$ 

extrn exit:near

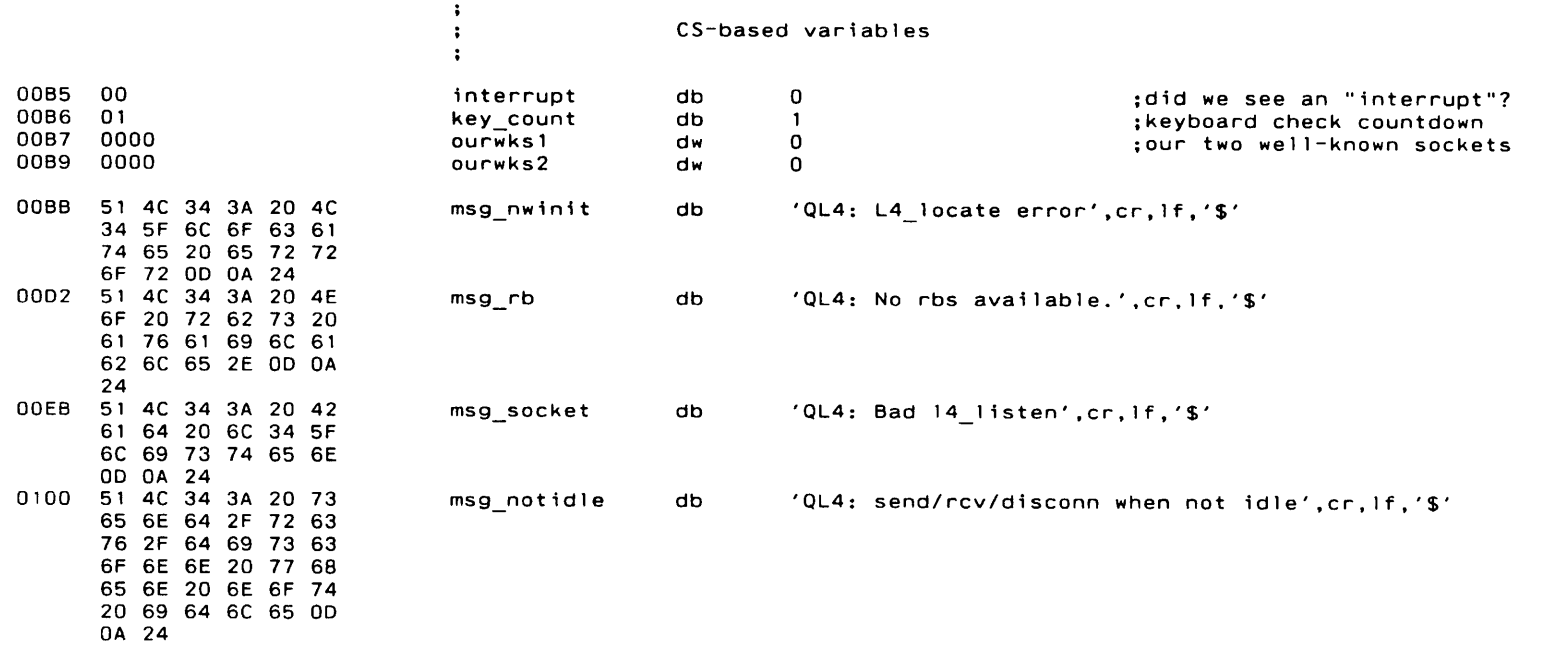

```
IBM Personal Computer MACRO Assembler Version 2.00
                                                                Page
                                                                          07 - 11 - 85level_four_interface
                                                       page
                                     \ddot{\phantom{a}}q14_init();
                                    \cdot\cdot; Initialize the transport level.
                                    ; Returns immediately and doesn't post the mailbox.
                                    \ddot{\phantom{a}}public ql4_init
0126
                                    ql4 init
                                                                nearproc
0126
      1Epush
                                                                ds0127
      06
                                                       push
                                                                 e s
                                                       14 call 141ocate
                                                                                             ;find transport-level routines
012B
      07p \circ \overline{p}e s
012C1Fpop
                                                                ds3C 00
012D
                                                                al, 14 ok
                                                       cmpSifnot
                                                                e.
      E9 04EA R
0131
                                                         jmp
                                                                error nwinit
                                                       $endif
0134 C3
                                                       ret
0135
                                    q14_init
                                                       endp
                                    \ddot{\cdot}q14_listen (wks)
                                    \ddot{\phantom{a}}\ddot{\cdot}Allow incoming connections on the specified well-known socket.
                                    \ddot{\phantom{a}}We support two sockets.
                                    \ddot{\bullet}Returns immediately and doesn't post the mailbox.
                                    \ddot{\phantom{a}}\ddot{\phantom{1}}public
                                                               ql4 list;en
0135
                                    gl4 list
                                                       proc
                                                                near0135
      55
                                                       push
                                                                bp
0136
      8B EC
                                                       movbp,sp
0138
      2E: A1 00B7 R
                                                       movax, ourwks1
                                                                                             ; save last 2 wks's listened on
      2E: A3 00B9 R
013C
                                                       movourwks2,ax
      8B 46 04
0140
                                                       movax, [bp+4];get argument: wks
0143
       2E: A3 00B7 R
                                                       movourwks1.ax
                                                                                             ; save it for later
                                                       14 call ignore
                                                                                             ; (clear any old listens first)
014C
     2E: A1 00B7 R
                                                                ax, ourwks1
                                                       movB3 01
0150
                                                       mov
                                                                b1,1;broadcast is ok
                                                       14_call listen
0157
     3C 00
                                                       \mathsf{cmp}al, sock ok
                                                       Sifnot
                                                                \mathbf{e}015B
      E9 04F6 R
                                                                \verb|error_socket|jmp
                                                       Sendif
015E 5D
                                                       pop
                                                                bp
015F
      c3ret
0160
                                    ql4 list
                                                       endp
```
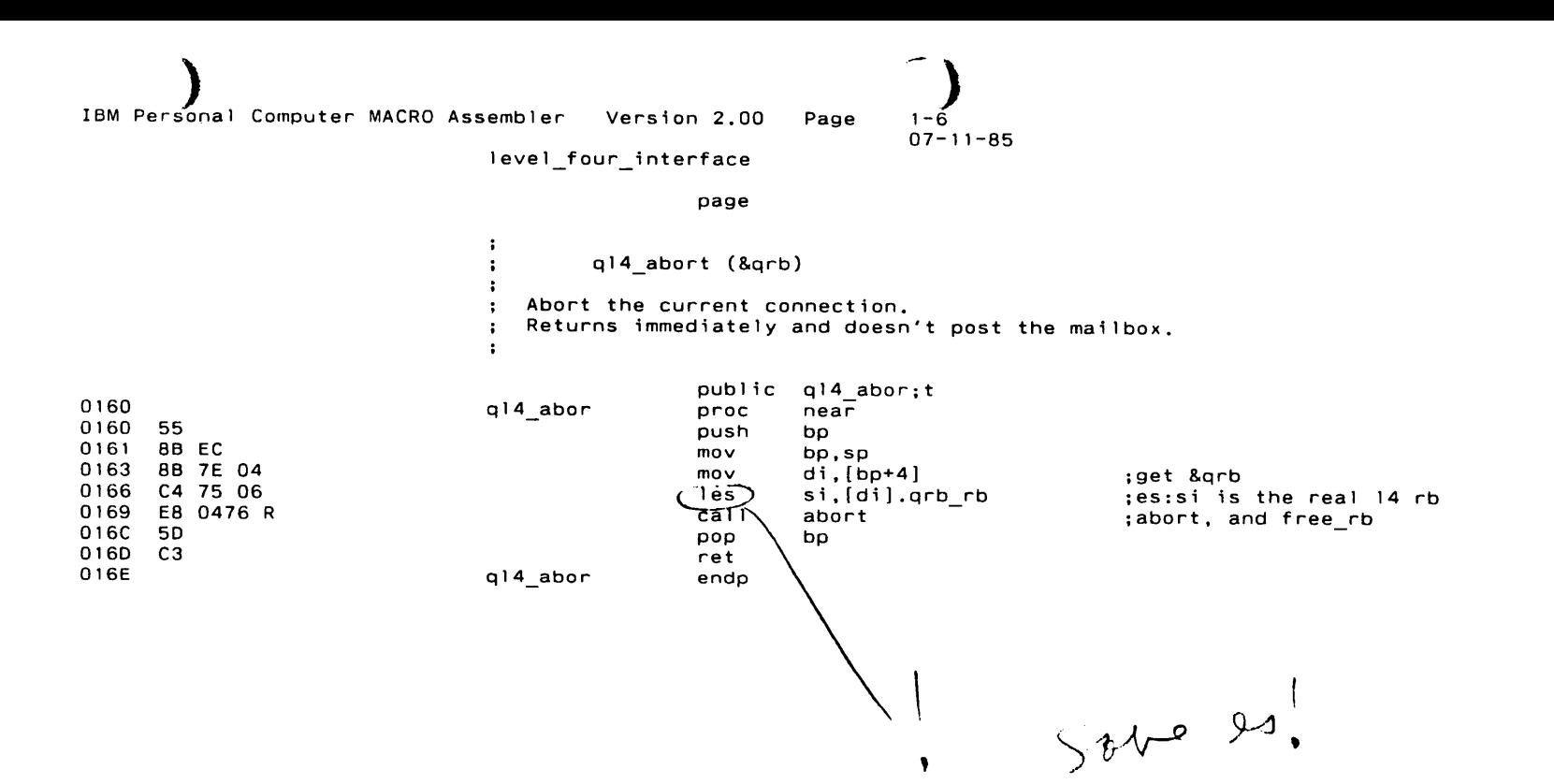

 $\ddot{\phantom{a}}$ 

IBM Personal Computer MACRO Assembler Version 2.00 Page  $07 - 11 - 85$ level four interface page q14 openrcv ( &qrb )  $\cdot$ : Setup to accept an incoming connection for the specified grb. : After getting a L4 rb and linking the grb, this returns immediately. ; When a connection is later discovered to be incoming, the grb is mailed ; to the mailbox whose address is contained therein. grb fields set after post: wks pkthdr.dest host  $\cdot$ public ql4 open;rcv 016E gl4 open proc near 016E 55 push bp 016F 8B EC  $mov$ bp,sp 0171 06 push  $es$ 0172 IE push ds 14 call activate rb :get an 14 rb 0178 8C DB  $m \circ \overline{v}$ ax, ds 017A 8E CO  $mov$ es.ax ;14 rb address in es:si 017C 1F pop ds 017D 0B CO  $or$  $ax, ax$ :got one? Sif  $\mathbf{z}$ 0181 07 pop es 0182 E9 04F0 R jmp error rb ;no: fatal error **Sendif** 0185 8B 7E 04 :get &qbb  $mov$  $di, [bp+4]$ 0188 C7 45 10 0000 word ptr [di].grb churncnt, 0 ; zero churn counter  $m \circ v$ 018D 89 75 06  $mov$ word ptr [di].grb\_rb,si ;point our grb to the real rb 0190 8C 45 08 word ptr [di].grb rb+2,es  $mov$ 0193 C6 45 0A 02  $mov$ [di].qrb\_state,st\_openrcv ;state is "do open rcv" 0197 C7 45 OE 0001  $mov$  $[di]$ .qrb $R$ status, $l\overline{4}$ st busy ; status is "busy" 019C A1 0000 R mov ax.grb list ; link us onto the chain of grbs 019F 89 45 OC  $[d] . qcb 141ink, ax$  $mov$ 01A2 89 3E 0000 R  $mov$ qrb\_list,di 01A6 07 pop es 01A7 5D pop bp ;return 01A8 C<sub>3</sub> ret 01A9 g14 open endp

```
- п
07 - 11 - 85
```
level\_four\_interface

page

Page

 $\ddot{\cdot}$  $\ddot{\cdot}$ q14\_conn (&grb) - : Establish a connection and send an initial message  $\ddot{\cdot}$  $\ddot{\phantom{1}}$ grb.dest host is the destination XNS address, or all ones for broadcast.  $\ddot{\phantom{a}}$  $qrb.sndptr$ is the buffer address  $\ddot{\cdot}$  $\ddot{\cdot}$ grb.sndlength is the message size grb.sndtype is the message type  $\cdot$ : grb.wks is the socket to send on  $\ddot{\cdot}$  $\ddot{\cdot}$ When the message is sent, the grb is mailed to the mailbox whose  $\mathbf{F}$ address is in grb.mail.  $\ddot{\phantom{a}}$  $\ddot{\cdot}$ grb.status  $\cdot$  : will indicate if it was successful or not.  $\cdot$ Broadcast or failure will set it to 14\_uncon Successful non-broadcast will set it to 14\_done.  $\ddot{\cdot}$  $\ddot{\cdot}$ public q14\_conn 01A9 q14 conn proc near 01A9 55 push bp 01AA 8B EC  $mov$ bp, sp 01AC 06 push es N 01AD  $1E$ push ds 14 call activate\_rb ;get an 14 rb 0183 8C DB  $m\overline{o}$ ax, ds 01B5 8E CO mov es, ax ; 14 rb address in es:si 01B7  $1F$ pop  $ds$ 01B8 0B CO  $or$  $ax, ax$ ;got one? Sif  $\mathbf{z}$  $01BC$ 07 pop es 01BD E9 04F0 R jmp error\_rb ;no: fatal error **Sendif** 01C0 8B 7E 04  $mov$  $di, [bp+4]$ ;get &gbb  $01C3$ C7 45 10 0000 word ptr [di].qrb\_churncnt,0 ; zero churn counter  $mov$ 01C8 89 75 06 word ptr [di].qrb\_rb,si ;point our qrb to the real rb mov 01CB 8C 45 08 mov word ptr [di].grb\_rb+2,es 01CE A1 0000 R  $mov$ ax, qrb list ; link us onto the chain of grbs  $01D1$ 89 45 OC  $mov$  $[di].qrb_141ink,ax$ 01D4 89 3E 0000 R  $mov$ grb\_list,di 01D8 8D 5D 20 bx, [di].grb\_pkthdr lea :move XNS address to real rb  $01DB$ 8B 47 OE  $mov$ ax, [bx].dest host 01DE 26: 89 44 1E  $mov$ es:[si].hdr\_dest host,ax 01E2 8B 47 10 mov  $ax, [bx].dest host+2$ 01E5 26: 89 44 20  $mov$ es:[si].hdr\_dest\_host+2,ax 01E9 8B 47 12 mov  $ax, [bx].dest\_hos~~t~~+4$ 01EC 26: 89 44 22 mov es:[si].hdr\_dest host+4.ax

 $\sim$ 

# $1-9$ <br>07-11-85

 $\mathbf{A}^{\prime}$ 

level\_four\_interface

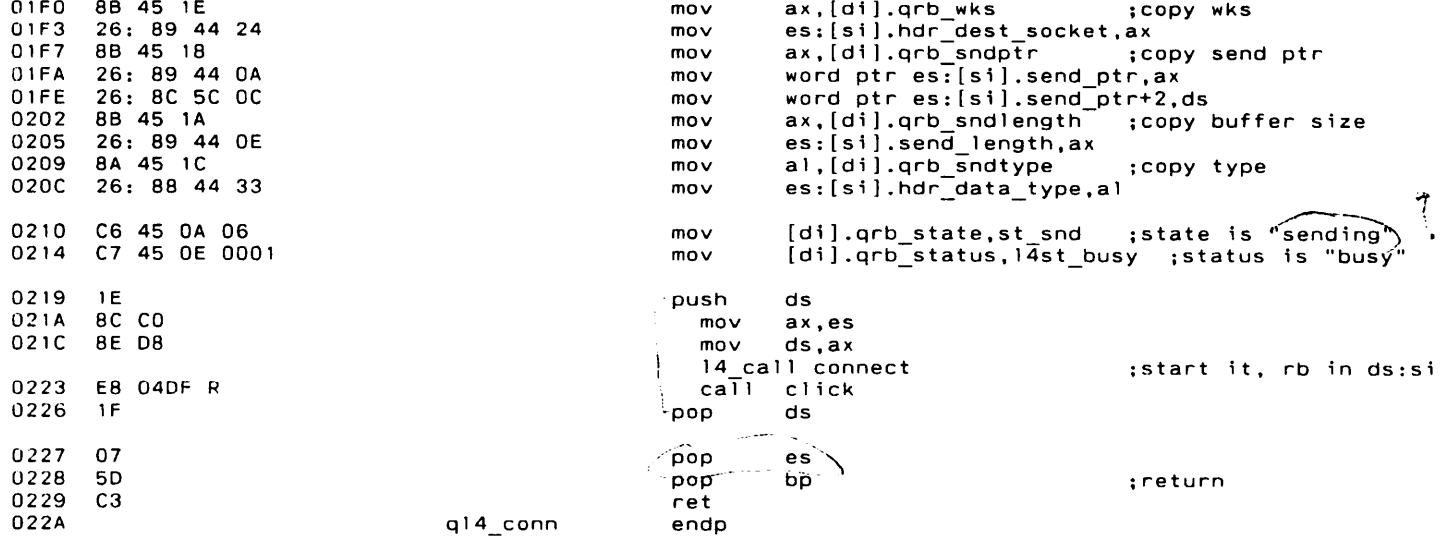

022A022A <sup>55</sup>

023A

023F

0249

024D

02500254

0258

025D 1 E

026A 1 F

022D <sup>06</sup>

```
1 - 1107-11-85
```
)

level four interface page- : ql4\_rcvmsg (&qrb) $\ddot{\cdot}$ Start receiving a message. $\cdot$ Input; qrb.rcvptr is the buffer addressqrb.rcvl imit is the buffer size If a complete message is already received, the qrb.status wi <sup>l</sup> l indicate  $\mathbf{r}$ whether is was successful and values wil l be returned as shown below. If the message is not yet received, the qrb.status wi <sup>l</sup> l be set to 14st\_busy, When the message is received, the qrb is mai led to the mai lbox whose address is in qrb.mail. Output: qrb.statuswill indicate if it was successful qrb.rev 1engthwill be the  $\verb|actual|$  message length qrb.type:  $\texttt{will}$  be the message type Note: This routine duplicates the essence of some code from state rev,public q14\_rcvm;sgql4 rcvmprocnear pushbp 0228 <sup>88</sup> EC mov bp, sp pushesmovdi, $[bp+4]$ ;get &qrb in ds:diD22E <sup>88</sup> 7E 04 cmp[di].qrb state,st idle ;better be idle 0231 <sup>80</sup> 70 OA <sup>00</sup> \$i fnote err not idle jmp0237 E9 04FC R \$end i fmovword ptr [di].qrb\_churncnt,0 ; zero churn counter C7 45 10 <sup>0000</sup> 1 essi, [di].qrb rb ,get real rb in es:si<br>;copy receive ptr C4 75 06 0242 <sup>88</sup> 45 1 2 movax, [di].qrb rcvptr 0245 26: 89 44 40 movword ptr es:[si].recv\_ptr,ax mov word ptr es:[si].recv\_ptr+2,ds 26:: 8C 5C <sup>42</sup> movax, [di].qrb\_rcvlimit ;copy buffer size <sup>88</sup> 45 16 26;! 89 44 <sup>44</sup> moves:[si].recv limit,ax mov $[di].qrb state,st rcv$ ; state is "receiving" C6 45 OA <sup>04</sup> [di].qrb\_status,14st\_busy ;status is "busy"mov8 C/ 45 OE 0001 push ds mov ax,es025E 8C CO mov ds,ax0260 8E <sup>08</sup>; start it, rb in ds: si l4\_call recv\_msg 0267 E8 040F R call click pop ds; This is the check to see if the message is already received.

This enhances performance in the case of alternating sends and

IBM Personal Computer MACRO Assembler Version 2.00 Page

 $\cdot$ 

 $1 - 11$  $07 - 11 - 85$ 

 $\bullet$ 

level\_four\_interface

; receives where the ACK for the send is piggybacked.

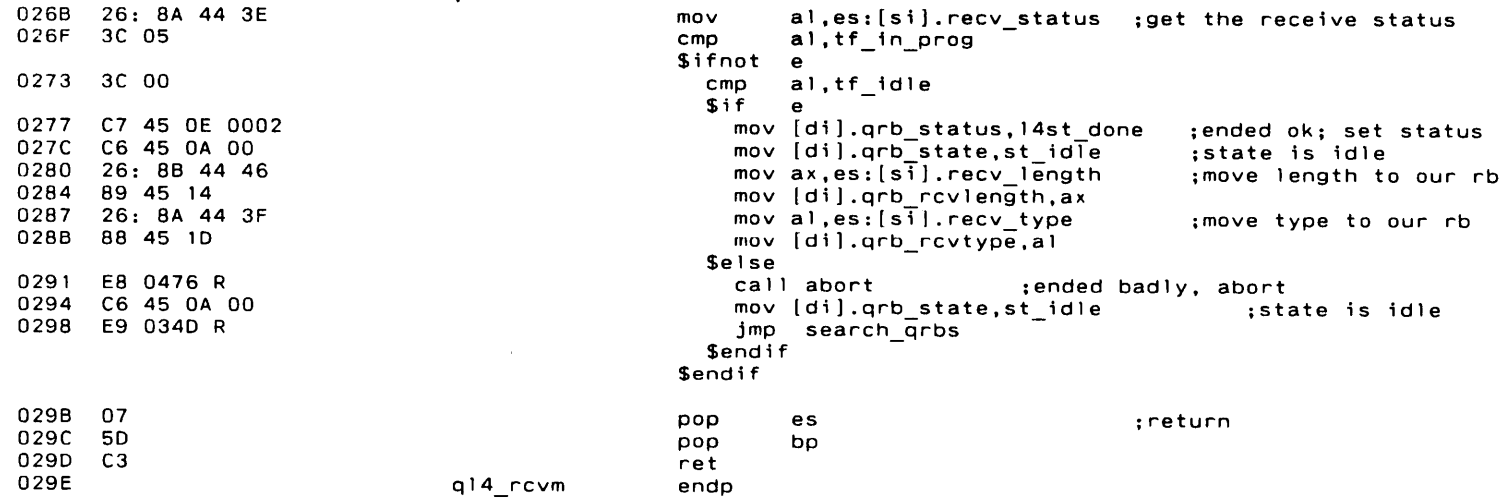

```
IBM Personal Computer MACRO Assembler Version 2.00
                                                          Page
                                                                  1 - 1207 - 11 - 85level four interface
                                                 page
                                 ÷
                                         q14 sndmsg (&qrb)
                                \cdot÷
                                ; Start sending a message.
                                 \ddot{\cdot}grb.sndptr
                                                        is the buffer address
                                 \ddot{\cdot}grb.sndlength is the message size
                                 \cdotgrb.sndtype is the message type
                                 \ddot{\cdot}; When the message is sent, the grb is mailed to the mailbox whose
                                 ; address is in grb.mail.
                                         grb.status
                                                          will indicate if it was successful or not
                                \cdot\cdotg14 sndm;sg
                                                 public
029E
                                q14_sndm
                                                 proc
                                                          near
029E 55
                                                 push
                                                          bp
029F 8B EC
                                                 movbp,sp
02A1 06
                                                 push
                                                          e s
02A2 8B 7E 04
                                                 movdi, [bp+4]get &grb
02A5
     80 7D 0A 00
                                                 cmp[di].grb_state,st_idle ;better be idle
                                                 Sifnot
                                                          \mathbf{e}02AB E9 04FC R
                                                    jmp
                                                          err_not_idle
                                                 Sendif
02AE C7 45 10 0000
                                                          word ptr [di].qrb_churncnt,0 ; zero churn counter
                                                 mov
02B3 C4 75 06
                                                 les
                                                          si,[di].grb rb
                                                                                    ;get real rb in es:si
02B6 8B 45 18
                                                 mov
                                                          ax, [di].grb_sndptr
                                                                                    ;copy send ptr
02B9 26: 89 44 0A
                                                          word ptr es:[si].send ptr, ax
                                                 mov02BD 26: 8C 5C 0C
                                                 mov
                                                          word ptr es: [si].send ptr+2,ds
02C1 8B 45 1A
                                                 movax, [di].qrb_sndlength
                                                                                    ;copy buffer size
02C4 26: 89 44 OE
                                                 moves: [si].send length, ax
02CB 8A 45 1C
                                                 moval, [di].qrb_sndtype
                                                                                    ;copy type
02CB 26: 88 44 33
                                                          es:[si].hdr_data_type,al
                                                 mov02CF C6 45 0A 06
                                                 mov[di].grb_state,st_snd ;state is "sending"
02D3 C7 45 OE 0001
                                                          [di].qrb_status, l4st_busy ; status is "busy"
                                                 mov
02DB
     1Epush
                                                          ds
02D9 BC CO
                                                    mov
                                                          ax, es
02DB 8E D8
                                                    movds, ax14 call send msg
                                                                                    ;start it, rb in ds:si
02E2 E8 04DF R
                                                    ca<sup>T</sup> click02E5 1F
                                                 pop
                                                          ds
02E6 07
                                                 pop
                                                          es
                                                                                    ;and return
02E7 5D
                                                  pop
                                                          bp
02E8 C3
                                                  ret
02E9
                                 q14_sndm
                                                  endp
```

```
\frac{1}{1-13}IBM Personal Computer MACRO Assembler Version 2.00 Page

07-1 1-85
                                  level_four_interface
                                                   pageql4_disconn (&qrb)\cdotStart a disconnect.\ddot{\phantom{a}}к.
                                    When the disconnect is complete, the qrb is mai led to the mai lbox whose
                                    address is in qrb.mail.
                                  \ddot{\cdot}qrb.status\ddot{\phantom{a}}wil l indicate if it was successful or not
                                  \ddot{\cdot}public q14 disc;onn
02E9q14 discprocnear02E9 55
                                                            bp
push
02EA
8B EC
mov
bp, spmovdi,[bp+4];get 8.qrb02EC8B 7E 04
02EF
80 70 OA 00
cmp[di].qrb_state,st_idle  ;better be idle

$i fnote02F5 E9 04FC R
err not idle
jmp
Send i fmovword ptr [di].grb churncnt.0  : zero churn counter
02F8C7 45 10 000002FD C6 45 OA 08

mov[di].grb state,st discon   :state is "disconnecting

0301
C7 45 OE 0001
movldi].qrb status,14st busy  ;status is "busy"

pushds0306 IE

0307
C5 75 06
1 dssi,[di].qrb_rb
                                                                                       ;get real rb in ds:sil4_call disconn

;start the disconnectcall click
030FE8 04DF R0312 IF
                                                   popdspopbp031350
0314
C3
ret
0315q14 disc

endp
```
)

 $\mathbf{I}$ 

```
\sum_{1-14}IBM Pe.Sonal Computer MACRO Assembler Version 2.00 Page

07-1 1-85
                                    level four interface
                                                      page\ddot{\cdot}wait_intr()
                                   \ddot{\phantom{a}}\ddot{\phantom{a}}Wait for an interrupt.\ddot{\phantom{a}}\ddot{\phantom{a}}We really just sit churning L4 until one of our rbs is done,<br>then post the mailbox which belongs to it and return to the
                                   \ddot{\phantom{a}}; then post the mailbox which belongs to it and return to the dispatcher.
                                     Each prb contains an internal state variable which indicates what it is\mathbf{L}\mathbf{r}waiting for. The state action routine is entered with registers as follows
                                   \cdotds:di points to the qrb\cdot\cdot
esisi points to the real L4 rb\cdotThe state action routines normally return to "state_done". If, however,
                                      the qrb is taken off the list, then it return to "search qrbs" to start
                                    ; back at the beginning of the list.
                                    \ddot{\cdot}The state variable is an index into the following table<br>of state estimates time
                                   of state action routines:\cdot0315jump table1 abe 1 word
0315orgg   jump_table+st_idle
      0361 R
0315dwstate done

0317org
 jump_tab1e+st_openrcv0379 R
0317dw state_openrcv
0319org
 jump_tab1e+st_rcv03F4 R
0319dwstate rcv
0318org
 jump_tab1e+st_snd0425 R
03 18dw state snd
03 IDorgg jump_table+st_discon
      045D R
031Ddwstate disconn

031Forg
 jump_table+st_sendack031 F03D1 R
                                                      dwstate_sendack
                                                      public wait_int;r
0321wait_int
                                                      proc near
0321churn:14_ca1 1 1 4churn ;Get 14= 0023tr_14churn
                                                      equ35<br>ds;TEMP: trace(tr_14churn,(lword)junk);
                                   3.3.3pushn as ;junk
                                   5.5.5pushn cs ; junk
                                                     mov5.3.3ax, tr_l4churn
                                                     push\cdots ax
                                   3.3.3extrn do_t race:nearca 1 1 do_t race1:1:1.11add sp, 6
```
)

IBM Personal Computer MACRO Assembler Version 2.00

 $1 - 15$ <br>07-11-85

 $\epsilon$ 

Page

## level\_four\_interface

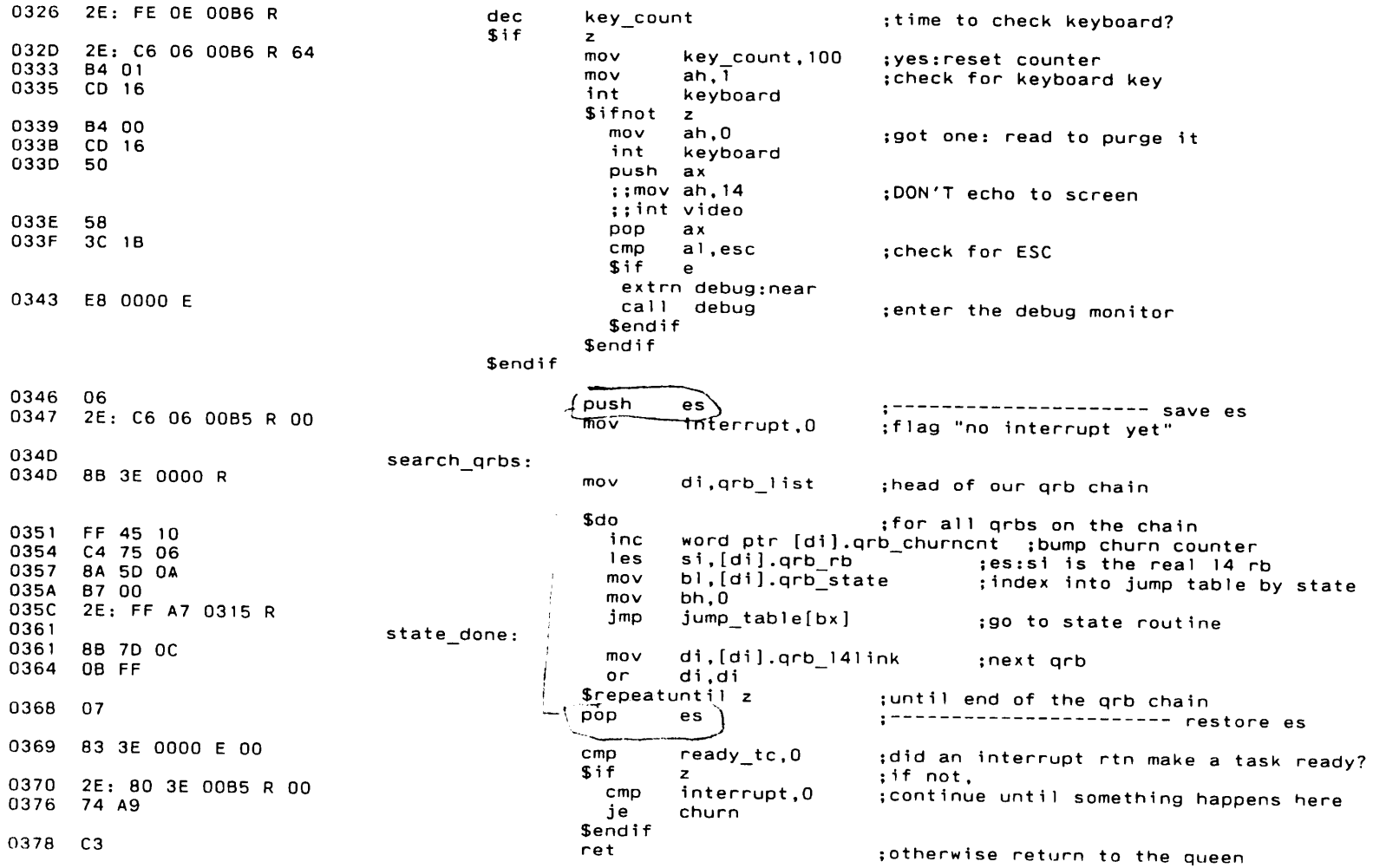

```
1 - 1607 - 11 - 85
```
Page

level\_four\_interface

page

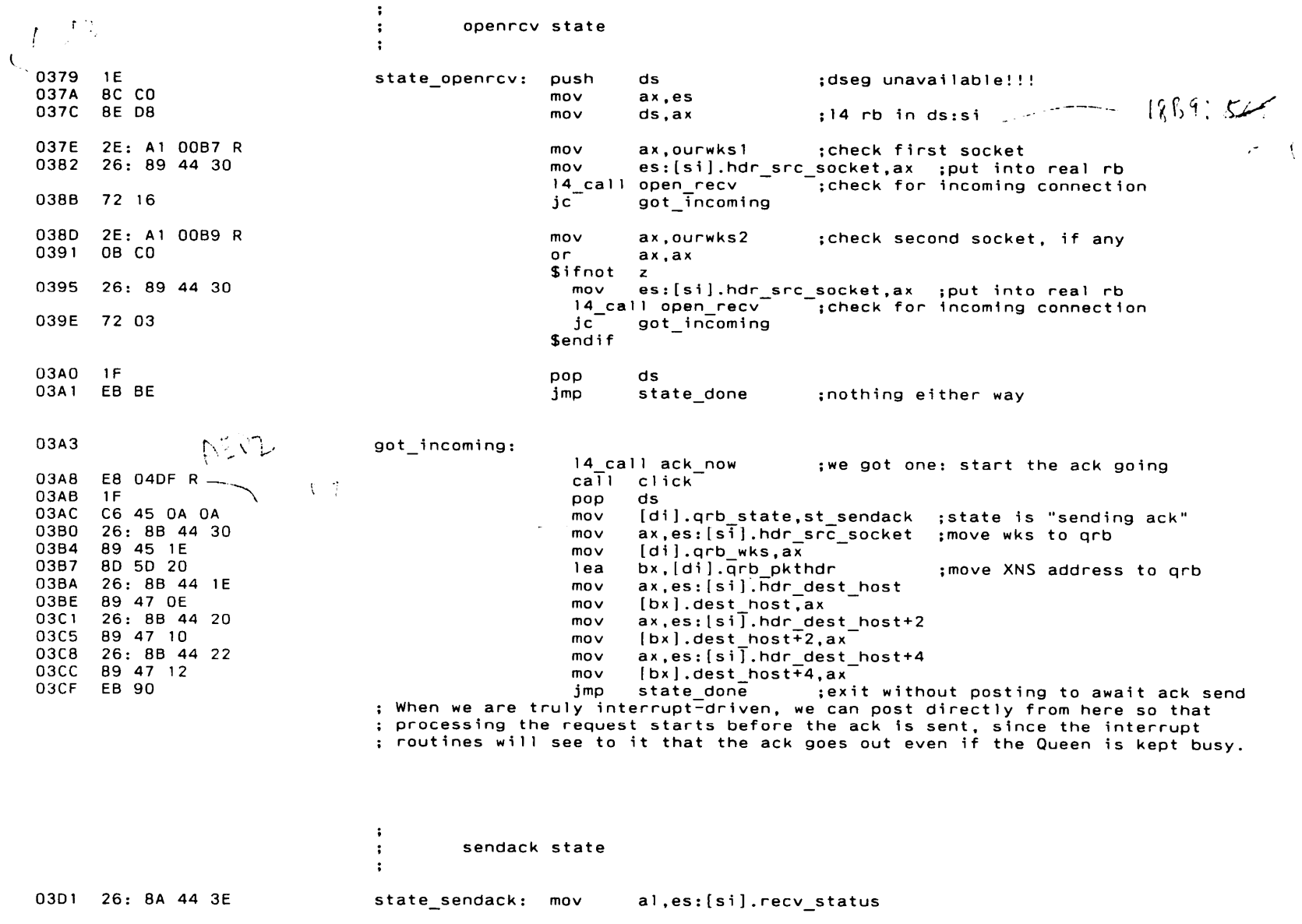

 $\epsilon$ 

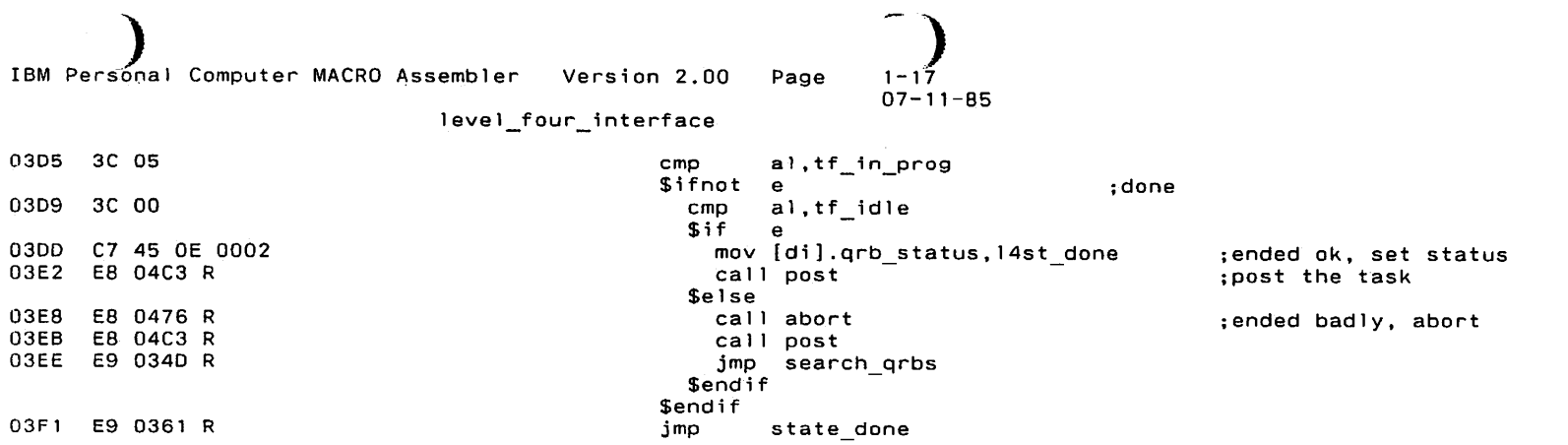

 $\mathcal{L}(\mathcal{L})$  and  $\mathcal{L}(\mathcal{L})$  . The set of the set of the set of  $\mathcal{L}(\mathcal{L})$ 

 $\mathcal{L}(\mathcal{L}(\mathcal{$ 

 $\ddot{\phantom{0}}$ 

 $\mathcal{L}(\mathcal{A})$  and  $\mathcal{L}(\mathcal{A})$  . The set of  $\mathcal{L}(\mathcal{A})$ 

 $\mathcal{L}(\mathcal{L}(\mathcal{L}))$  and  $\mathcal{L}(\mathcal{L}(\mathcal{L}))$  . The contribution of  $\mathcal{L}(\mathcal{L})$ 

 $\mathcal{O}(\mathcal{O}_\mathcal{O})$  . The contract of the contract of the contract of the contract of the contract of the contract of the contract of the contract of the contract of the contract of the contract of the contract of the co

 $\mathcal{L}^{\mathcal{L}}(x)$  and  $\mathcal{L}^{\mathcal{L}}(x)$  are the set of the set of the set of the set of the set of the set of the set of the set of the set of the set of the set of the set of the set of the set of the set of the set of

```
1 - 1R07 - 11 - 85
```
Page

level\_four\_interface

page

 $\ddot{\cdot}$ rcv state  $\ddot{\cdot}$ ÷ Note: This routine duplicates the essence of some code from ql4\_rcvmsg.  $\cdot$  $\cdot$ 03F4 26: 8A 44 3E state\_rcv: al, es: [si]. recv status mov 03F8 3C 05 cmp al, tf in prog **Sifnot** e 03FC 3C 00  $cm<sub>D</sub>$ al, tf\_idle **Sif** 0400 C7 45 OE 0002 mov [di].qrb status, 14st done ; ended ok; set status 0405 26: 8B 44 46 mov  $ax, es:[s]$ , recv length ;move length to our rb 0409 89 45 14 mov [di].grb rcvlength, ax 040C 26: 8A 44 3F mov al, es: [si]. recv type ; move type to our rb 0410 88 45 1D mov [di].qrb\_rcvtype,al 0413 E8 04C3 R call post post the task: **Selse** 0419 E8 0476 R call abort ; ended badly, abort 041C E8 04C3 R call post 041F E9 034D R jmp search\_qrbs \$endif **Sendif** 0422 E9 0361 R jmp state\_done  $\ddot{\cdot}$ snd state  $\ddot{\cdot}$  $\ddot{\cdot}$ 0425 26: BA 44 09 state snd:  $mov$ al, es: [si]. send status 0429 3C 05  $cmp$ al, tf\_in\_prog ; check for not in prog **Sifnot** e 042D 26: 8B 5C 1E  $mov$ bx,es:[si].hdr\_dest\_host;was this broadcast? 0431 26: 23 5C 20 and  $bx, es:[si].$   $hot\_dest\_host+2$ 0435 26: 23 5C 22 and  $bx, es:[si]$ .hdr dest host+4 0439 83 FB FF  $cmp$ bx, Offffh 043C 74 13 jе state snd abort ;yes: abort now 043E 3C 06 al, tf\_ack\_wait ; if non-broadcast, check for not ack wait cmp \$ifnot e 0442 3C 00 cmp al, tf\_idle \$if e 0446 C7 45 OE 0002 mov [di].qrb status, l4st done ; ended ok; set status 044B EB 04C3 R call post ;post the task **Selse** 0451 EB 0476 R state\_snd\_abort: call abort ; ended badly (or broadcast), abort 0454 E8 04C3 R call post 0457 E9 034D R imp search qrbs \$endif **Sendif Sendif** 045A E9 0361 R jmp state done

 $e = 1 - 19$ <br>07-11-85

 $\mathbf{I}$ 

level\_four\_interface

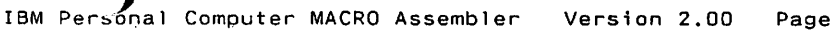

 $\sim 100$ 

 $\mathcal{L}^{\text{max}}_{\text{max}}$  and  $\mathcal{L}^{\text{max}}_{\text{max}}$ 

 $1 - 20$ <br>07-11-85

 $\mathcal{A}^{\pm}$ 

level\_four\_interface

page

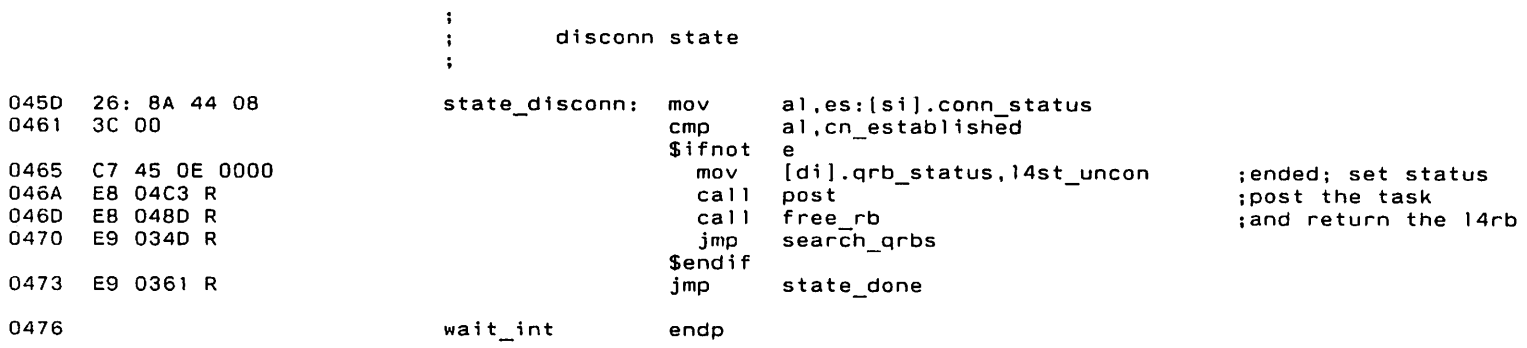

```
IBM Personal Computer MACRO Assembler Version 2.00
                                                              Page
                                                                        1 - 2107 - 11 - 85level_four_interface
                                                     page
                                   \ddot{\phantom{1}}Abort the connection
                                   \ddot{\phantom{a}}\ddot{\cdot}: Call the L4 abort routine, then free the L4 rb.
                                   \ddot{\cdot}; The real rb is in es:si
                                   ; The Queen rb is in ds:di
                                   \ddot{\bullet}0476
                                   abort
                                                     proc
                                                              near
0476 1E
                                                     push
                                                              ds
0477 8C CO
                                                       movax, es
0479 BE DB
                                                       movds, ax
                                                       14_call abort_conn
                                                                                 ;abort it, rb in ds:si
0480 E8 04DF R
                                                       call click
0483 IF
                                                     pop
                                                              ds0484 C7 45 OE 0000
                                                              [di].qrb_status, l4st_uncon
                                                     mov;disconnected
0489 E8 048D R
                                                     call
```
ret

endp

abort

048C C3

048D

free\_rb

;free the rb

 $\lambda$ 

# $1-22$ <br>07-11-85

level\_four\_interface

page

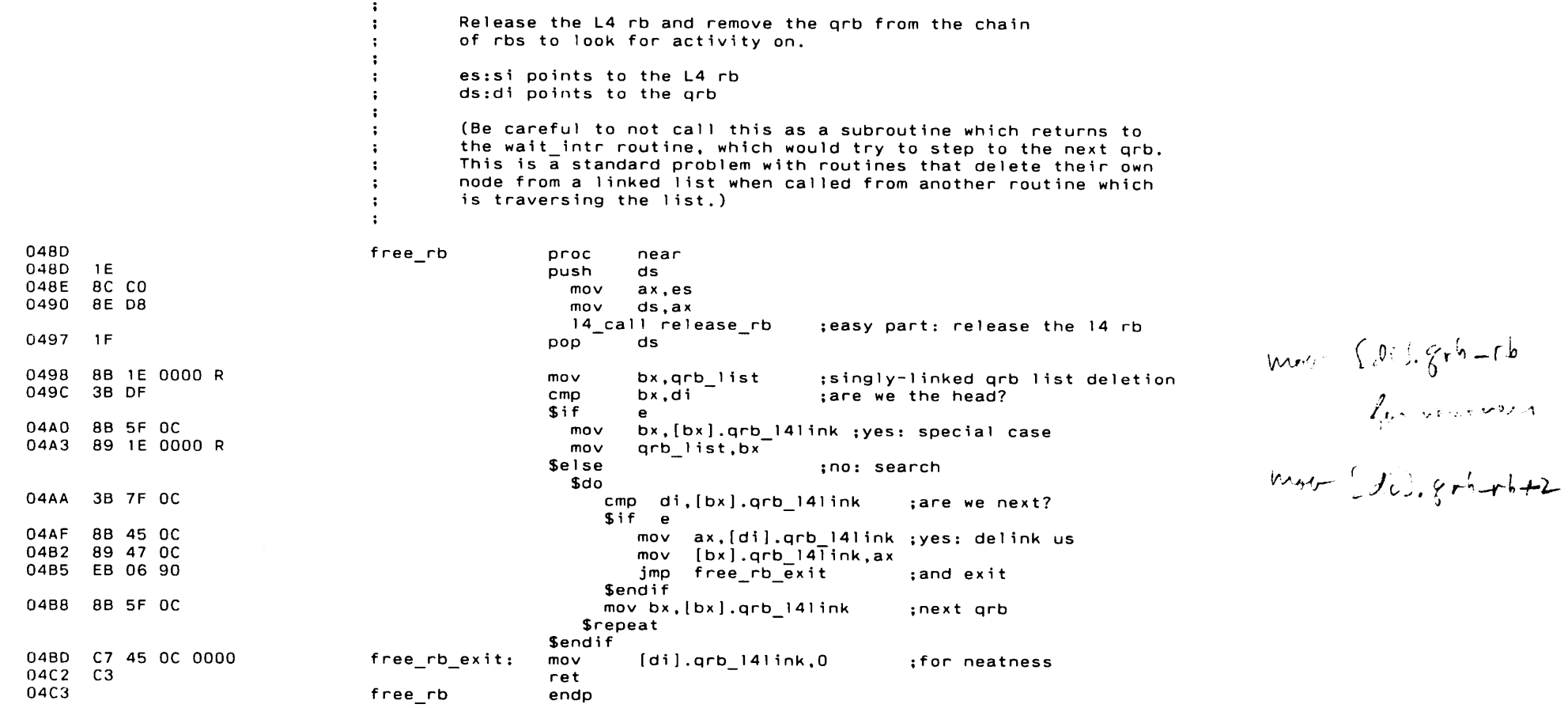

 $\alpha$ 

 $\sim 10^7$ 

 $\ddot{\cdot}$ 

```
1 - 2307 - 11 - 85
```
level\_four\_interface

page

post  $\ddot{\phantom{a}}$  $\ddot{\cdot}$ ; Set the internal qrb state to "idle". ; Set "interrupt" true to indicate something significant has happened and wait\_intr() is supposed to return to it's caller.  $\mathbf{r}$ ; Post the waiting task by mailing the address of the grb to the ; mailbox whose address is in the grb. ; Enter and exit with 8qrb in ds:di  $\ddot{\cdot}$ &rb in es:si  $\ddot{\phantom{a}}$ 

 $\ddot{\phantom{0}}$ 

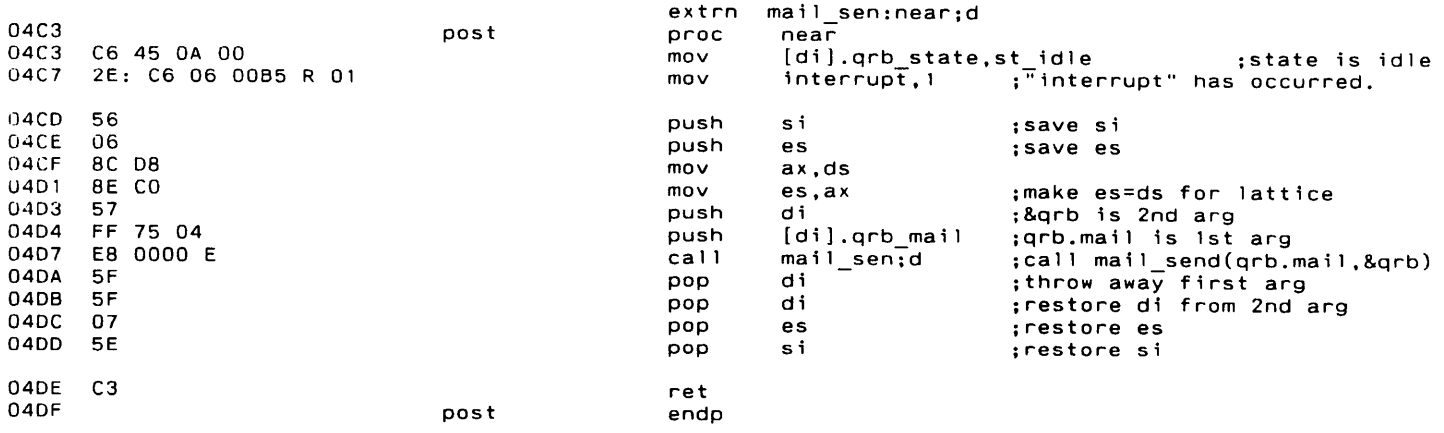

 $\sim$   $\sim$ 

 $1 - 24$ 07-11-85

)

 $\epsilon$ 

level\_four\_interface

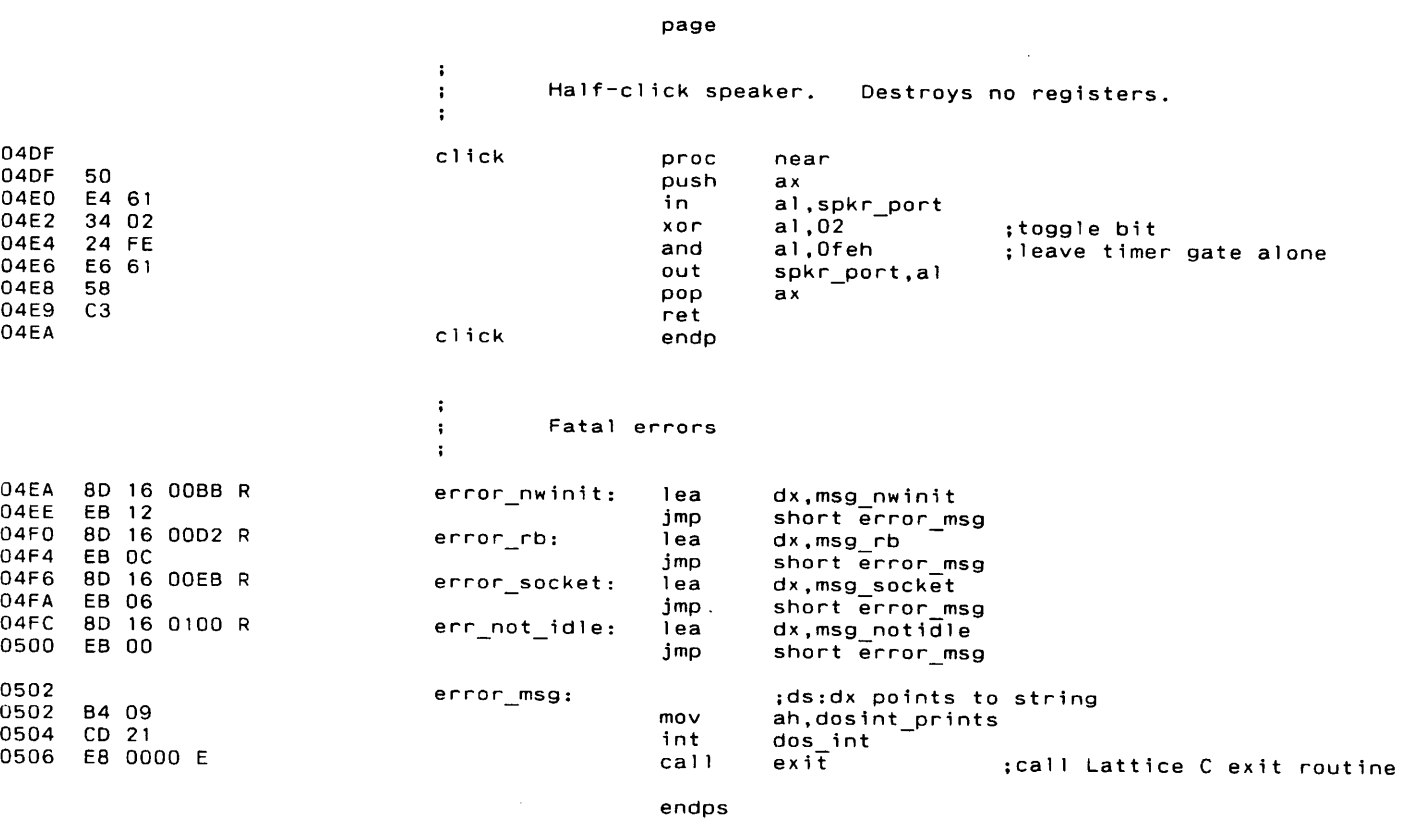

end

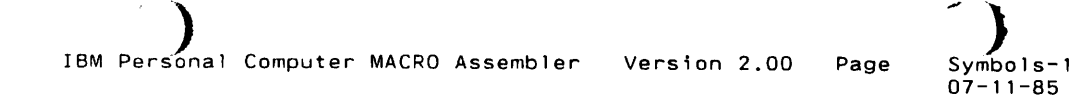

**Length** 

)

Macros:

Name $$DD. . . . . . . . . . . . . . . . 000E$  SDOJCXZ 0001\$DOJMP . . . . . . . . . . . . . 0001 \$DOLOOP. . . . . . . . . . . . . 0001 \$DOUNTIL . . . . . . . . . . . . 0002 SDOWHILE 0002 SELSE 00065 ELSEIF. . . . . . . . . . . . . 0008 SELSEIFNOT 0008 SENDIF 0009SEXITIF . . . . . . . . . . . . . 0004 \$GETN. . . . . . . . . . . . . . 0001 \$GETT. . . . . . . . . . . . . . 0001 \$IF. . . . . . . . . . . . . . . 0006 SIFNOT 0006\$JMP . . . . . . . . . . . . . . 0001 SLAB 0001 SPUTN 000 1 SPUTT 000 1SREPEAT. . . . . . . . . . . . . 0007 SREPEATLOOP. . . . . . . . . . . . . 0007 SREPEATUNTIL . . . . . . . . . . . 0007 SREPEATWHILE 0007DSEG 0003 0003 0003 0003 0003 0003 ENDDS . . . . . . . . . . . . . . . . 0001 ENDPS. . . . . . . . . . . . . . 0001 L4 CALL. . . . . . . . . . . . . 0003 PSEG . . . . . . . . . . . . . 0003

Structures and records:

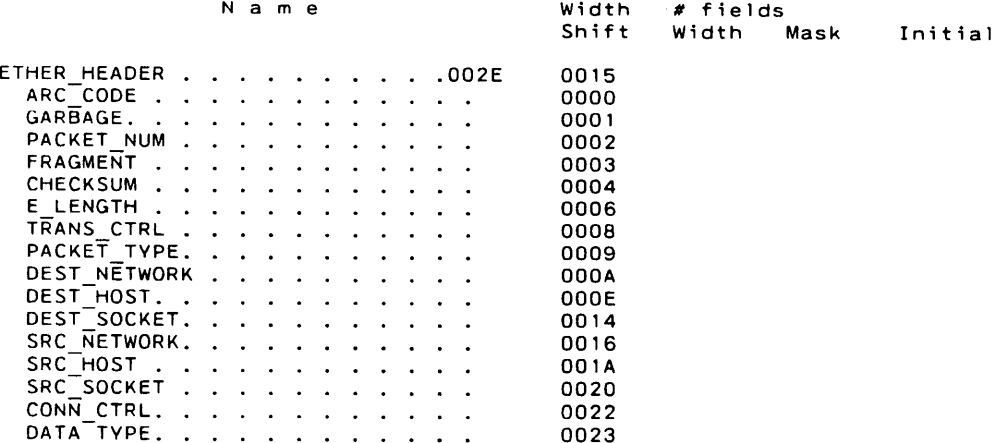

 Symbo1s-2 )07-11-85 $\sum_{\text{ymbols}=2}$ 

 $\pm$ 

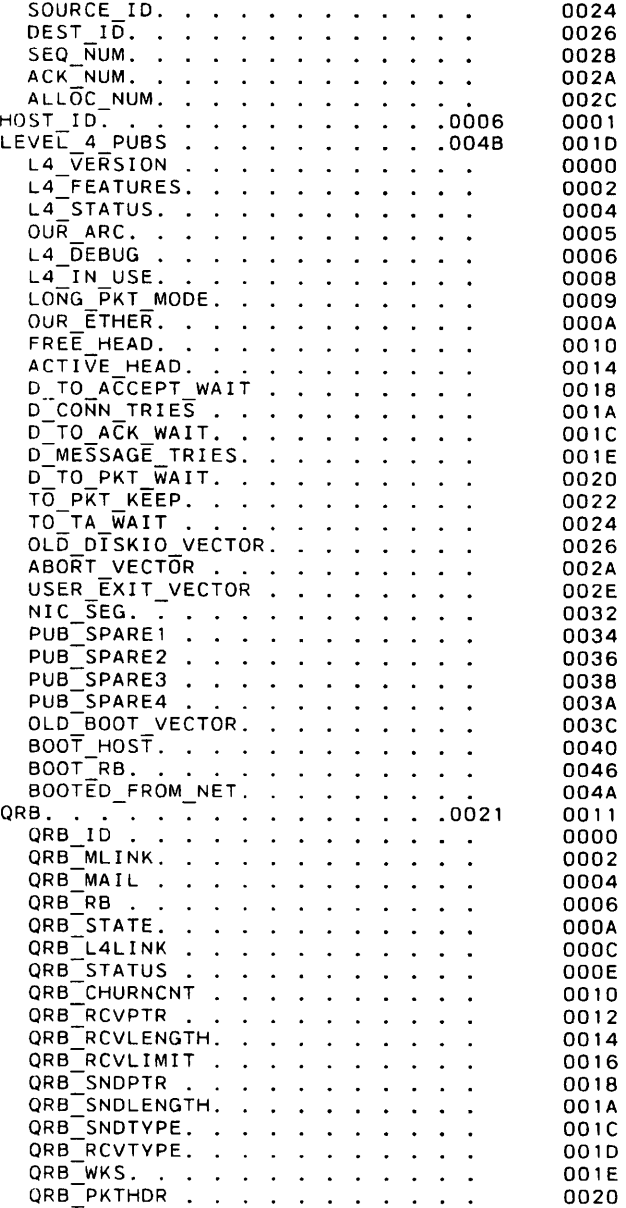

Symbo1s-3 ) 07-1 1-85

)

 $\lambda$ 

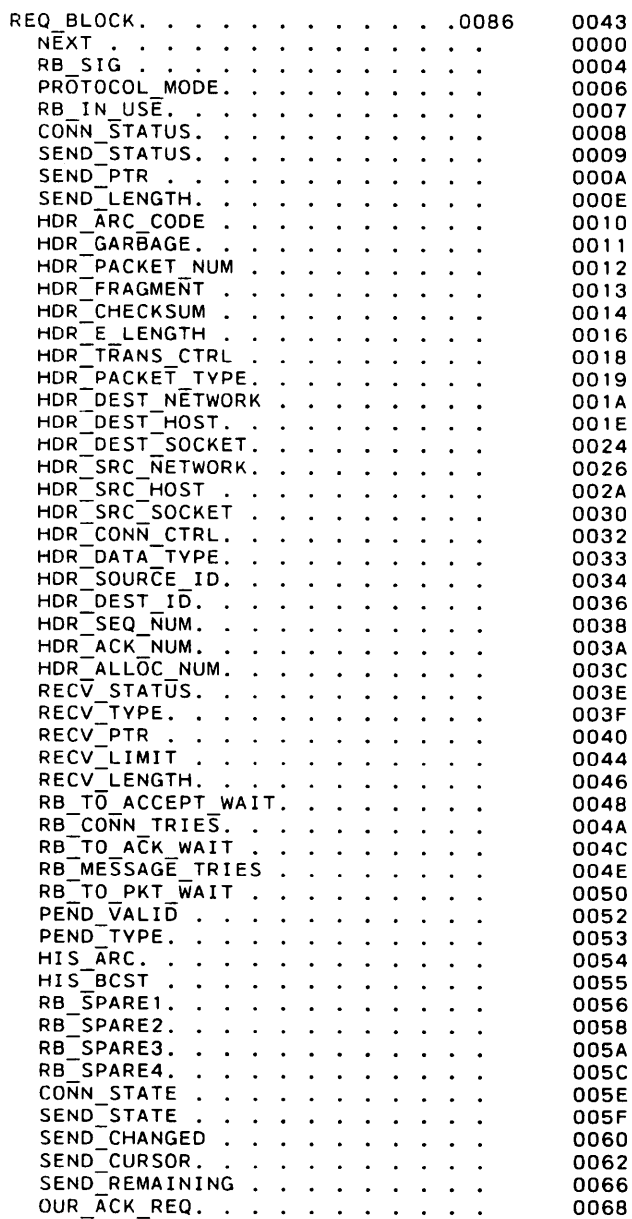

j

 Symbo1s-4 )07-1 1-85  $\sum_{\text{ymbols} = 4}$ 

 $\mathbf{r}$ 

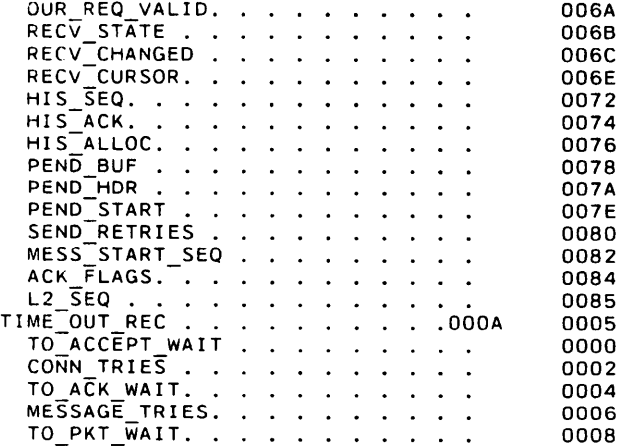

### Segments and Groups:

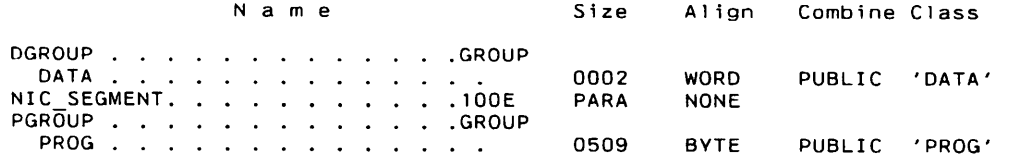

Symbo1s:

 $\langle \cdot \rangle$ 

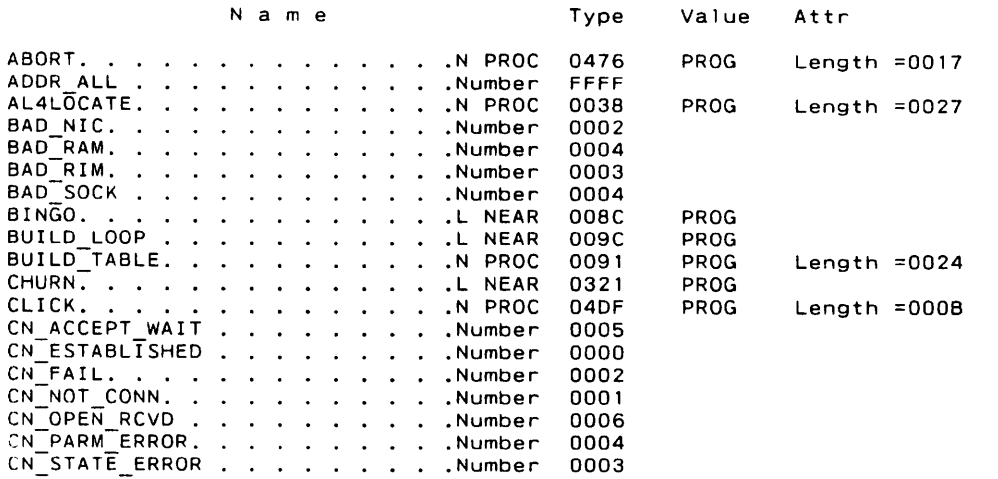

)

 $\mathbf{1}$ 

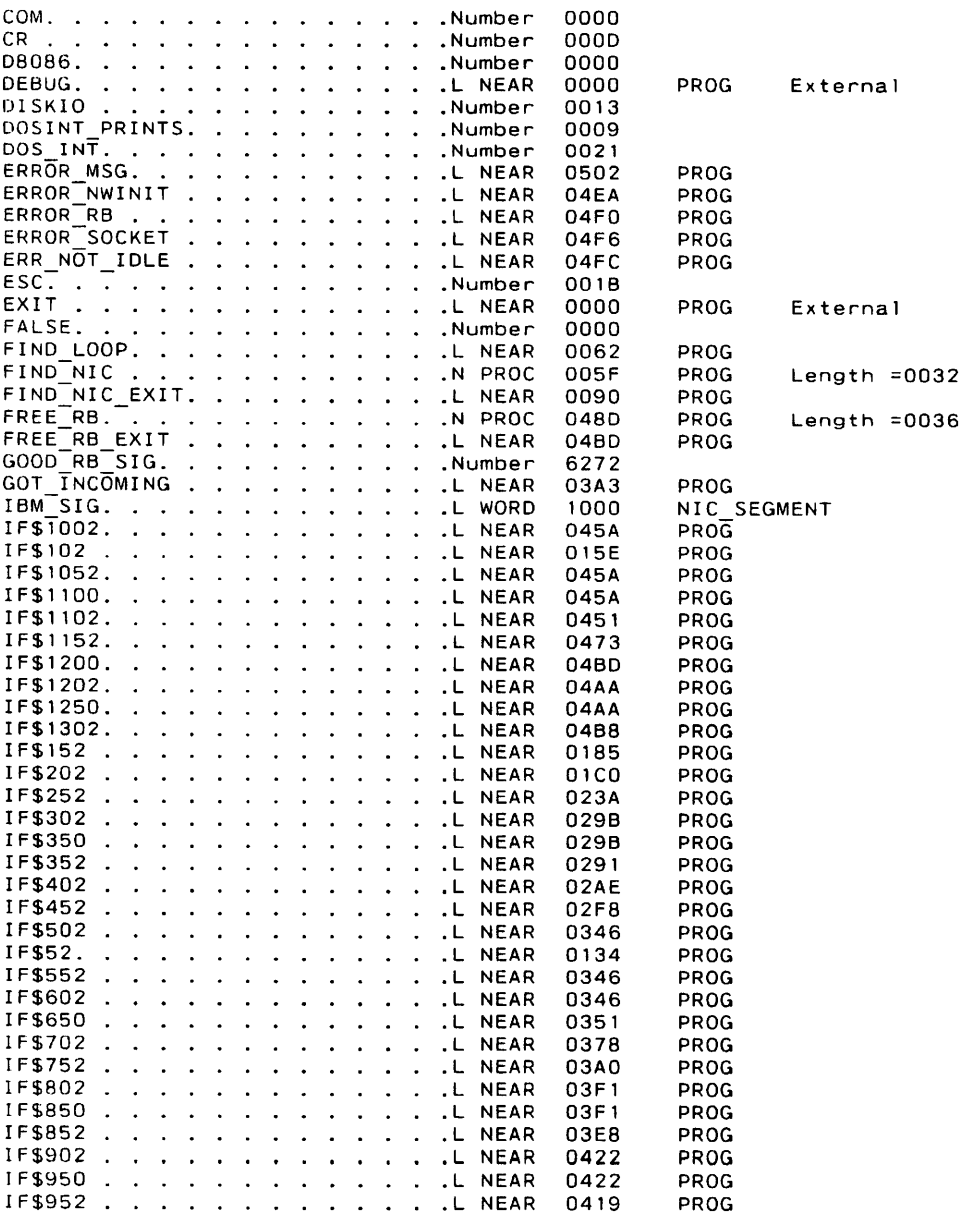

07-1 1-05

 $\mathcal{L}^{\text{max}}_{\text{max}}$ 

)

 $\mathcal{A}^{\pm}$ 

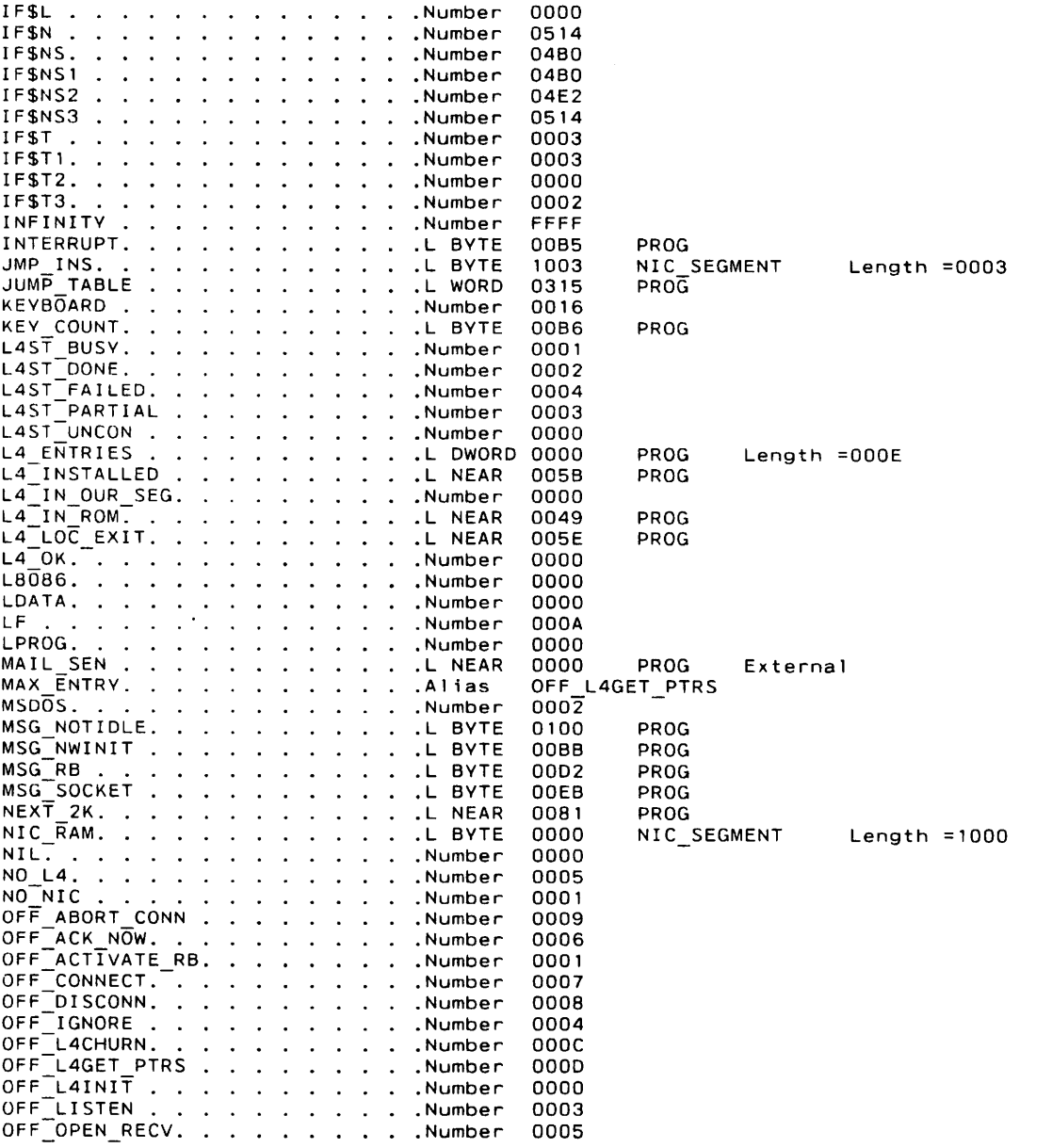

 $\sim$ 

 $\mathcal{A}$ 

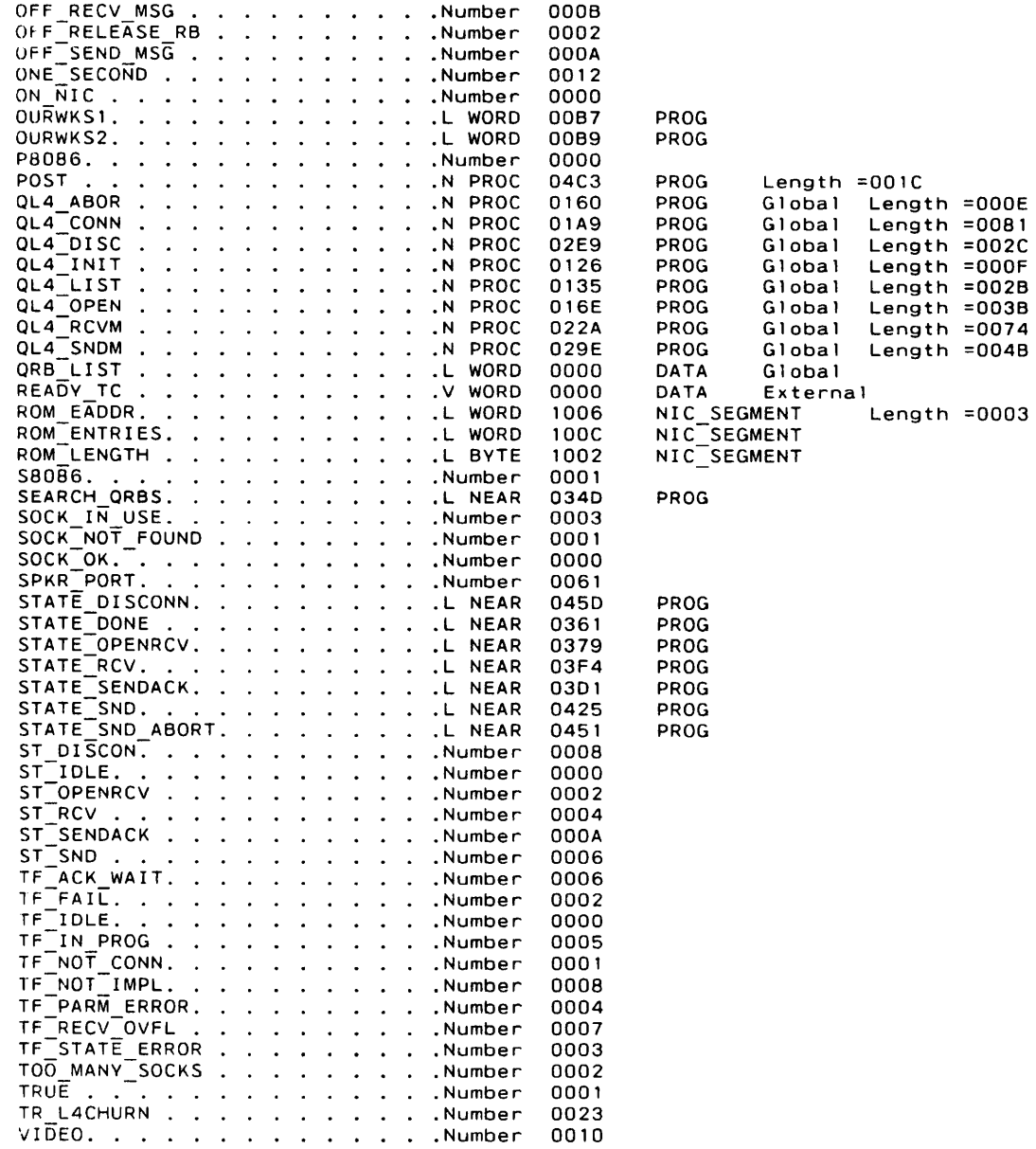

IBM Personal Computer MACRO Assembler Version 2.00 Page

e Symbols-8 07-11-85

)

 $\mathbf{I}$ 

WAIT\_INT . . . . . . . . . . . . N PROC 0321 0003 XNS ECHO . . . . . . . . . . . . Number 0003 0002 XNS ERROR. . . . . . . . . . . .Number 0002 0000 XNS\_NONE . . . . . . . . . . . .Number 0000<br>XNS<sup>\_</sup>PEP. . . . . . . . . . . . Number 0005 0005 0001 XNS RIP. . . . . . . . . . . . Number 00011 0004 XNS SPP. . . . . . . . . . . . Number 0004

#### 24740 Bytes free

Warning Severe Errors Errors $\Omega$  $\mathbf{0}$ 

Global Length =0155

PROG

 $\ddot{\phantom{a}}$ 

 $\bullet$ 

) enab1e() and d1sab1e() routinesMicrotec ASM68K Ver 5.1aMar-13-86 19:35 Page) $\int$  e and the set of  $\int$ 

ERR LINE ADDRtt 1 enable() and disable() routines1 2 3- 1  $\ddot{\cdot}$  4This is a small part of what is usually in execasm.src.<br>- 5 $\ddot{\cdot}$ It is for small test programs which need disable/enable and  $\ddot{\cdot}$ not the rest of the executive. 6 7 $\ddot{\cdot}$  8 9 10 $\ddot{\cdot}$ flags =  $enable()$  $\ddot{\cdot}$  1 1di sab 1e(f1ags) 12 $\ddot{\phantom{a}}$  13 $\cdot$ Enable and disable hardware interrupts. 14 $\ddot{\phantom{a}}$  15 $\ddot{\cdot}$  See the commentary in the task dispatcher for the use of these routines, 16 this must be in the supervisor mode for enable and disable interrupts towork. 17 $\mathbf{r}$  18 $\ddot{\phantom{a}}$ for  $\mathsf{now}$ , we assume it will be in the supervisor mode. 19 $\ddot{\phantom{a}}$  20 21and its interesting to the contract of the contract of the contract of the contract of the contract of the contract of the contract of the contract of the contract of the contract of the contract of the contract of the con 22 23 .d i sab 1e #0,d0 ;clear a reg<br>sr,d0 ;get current 0 7000 moved #0,d0 24 <sup>00000000</sup>sr,d0 ;get current int setting ready for retur<br>d0.d1 ;get a copy 25 <sup>00000002</sup> 40C0 move sr, dO ;get a copy 26 <sup>00000004</sup> <sup>2200</sup> move.1 dO,d1; turn off all interrupts in copy 27 <sup>00000006</sup> <sup>0041</sup> <sup>0700</sup> or i . w #\$0700,d128 0000000A 46C1 move d1,sr ;put copy in sr<br>rts ;return flags 29 OOOOOOOC 4E75 r t s ;return f1ags30 31the contract of the contract of the contract of the contract of the contract of the contract of the contract of the contract of the contract of the contract of the contract of the contract of the contract of the contract o 32 33 .enab1e 34 OOOOOOOE 46EF <sup>0006</sup> move 6(sp),sr; restore flags with data provided 35 <sup>00000012</sup> 4E75 rts 3637 <sup>00000014</sup> end

0 Errors,0 Warnings

) Microtec ASM68K Ver 5.1a Mar-13-06 19:35 Page 2enable() and disable() routines

### SYMBOL TABLE

NARG00000000 .DISABLE R ????00:00000000 .ENABLE R ????00:OOOOOOOE )

 $\sim 10^{-1}$ 

 $\bar{\phi}$